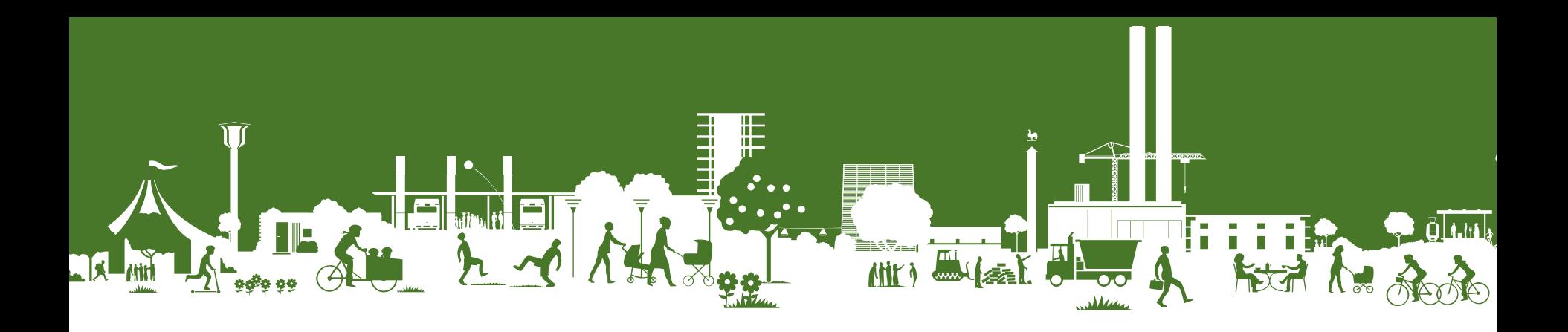

## MT Politisk Sagsgang

*Vejledning til at finde mødesagskalender i Outlook*

*Følg den politiske sagsgang i din kalender i Outlook og brug kalenderen til at planlægge din tid når du producerer mødesager*

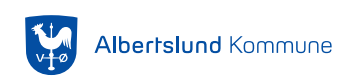

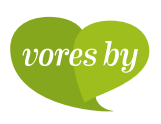

## Klik ved de røde pile

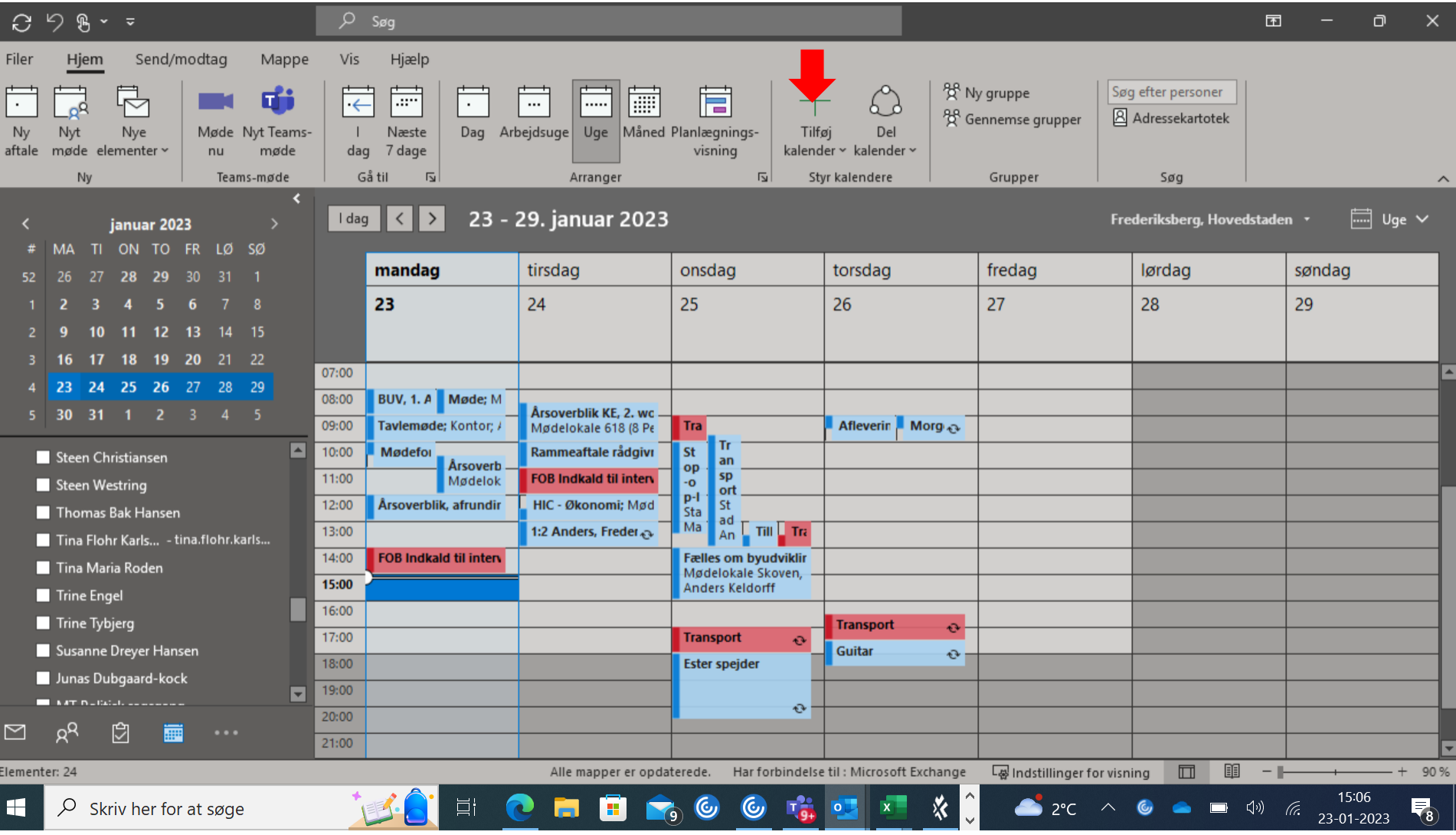

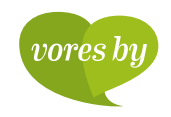

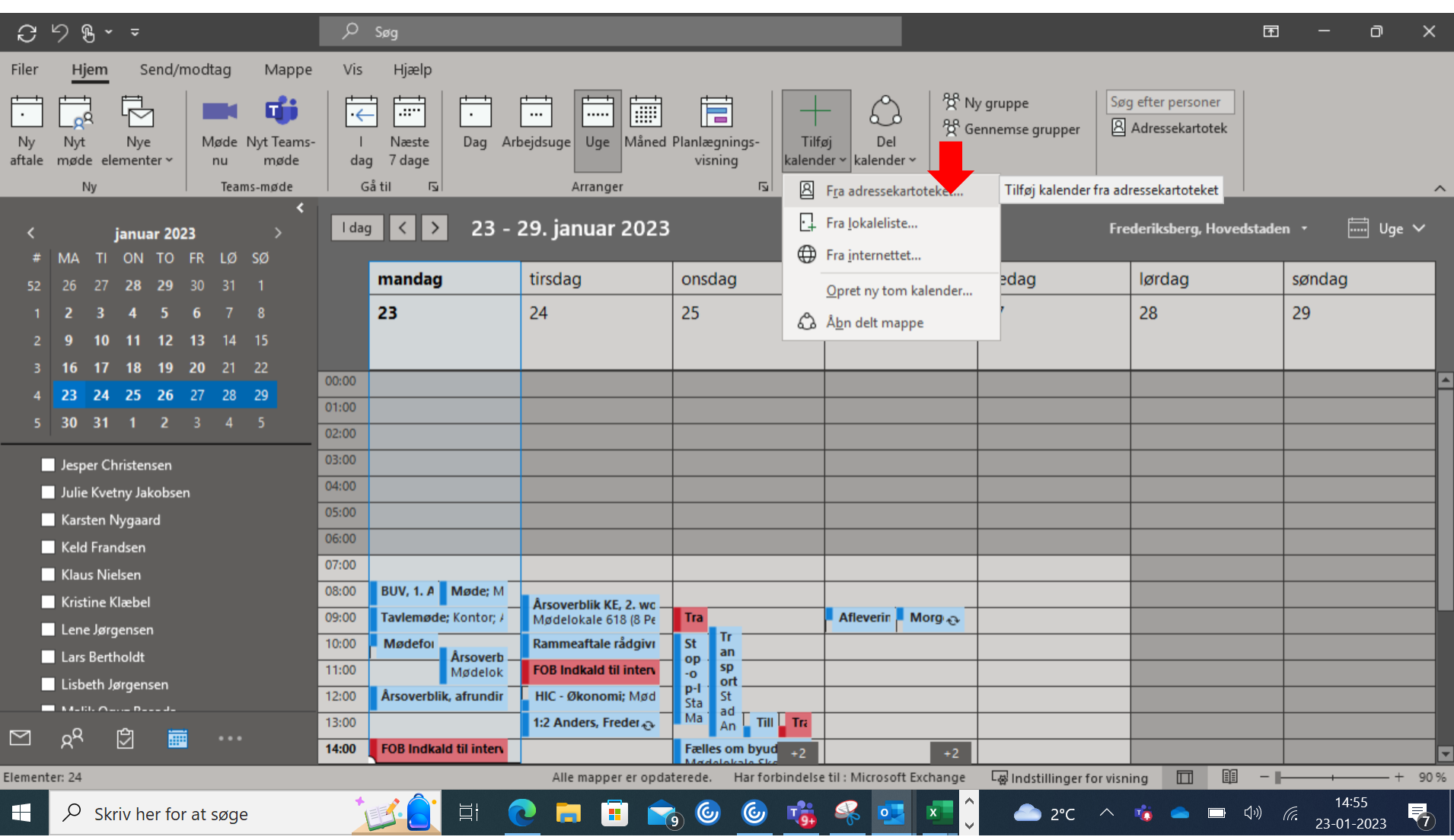

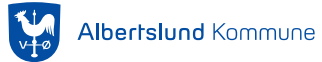

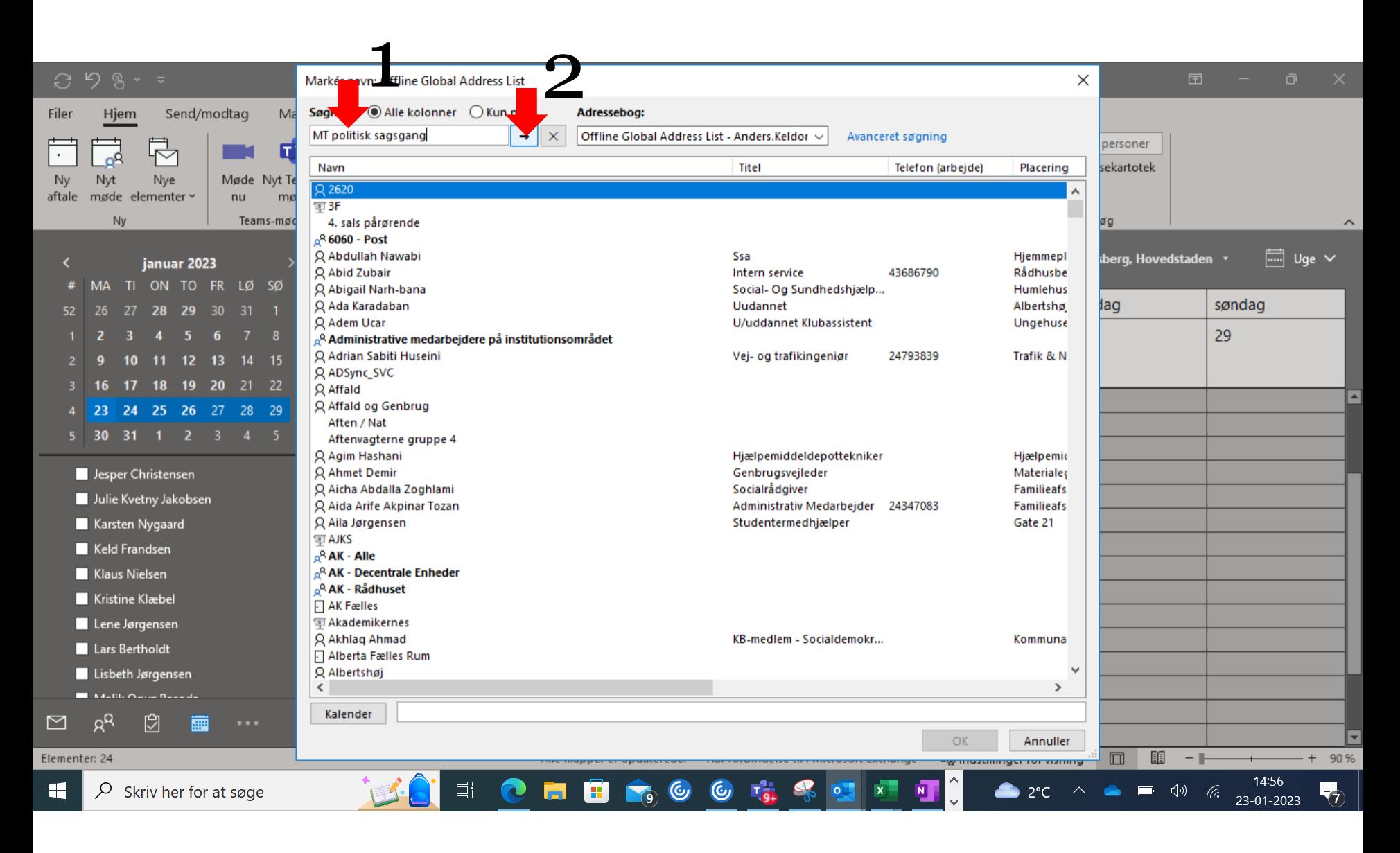

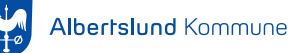

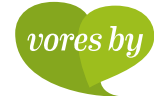

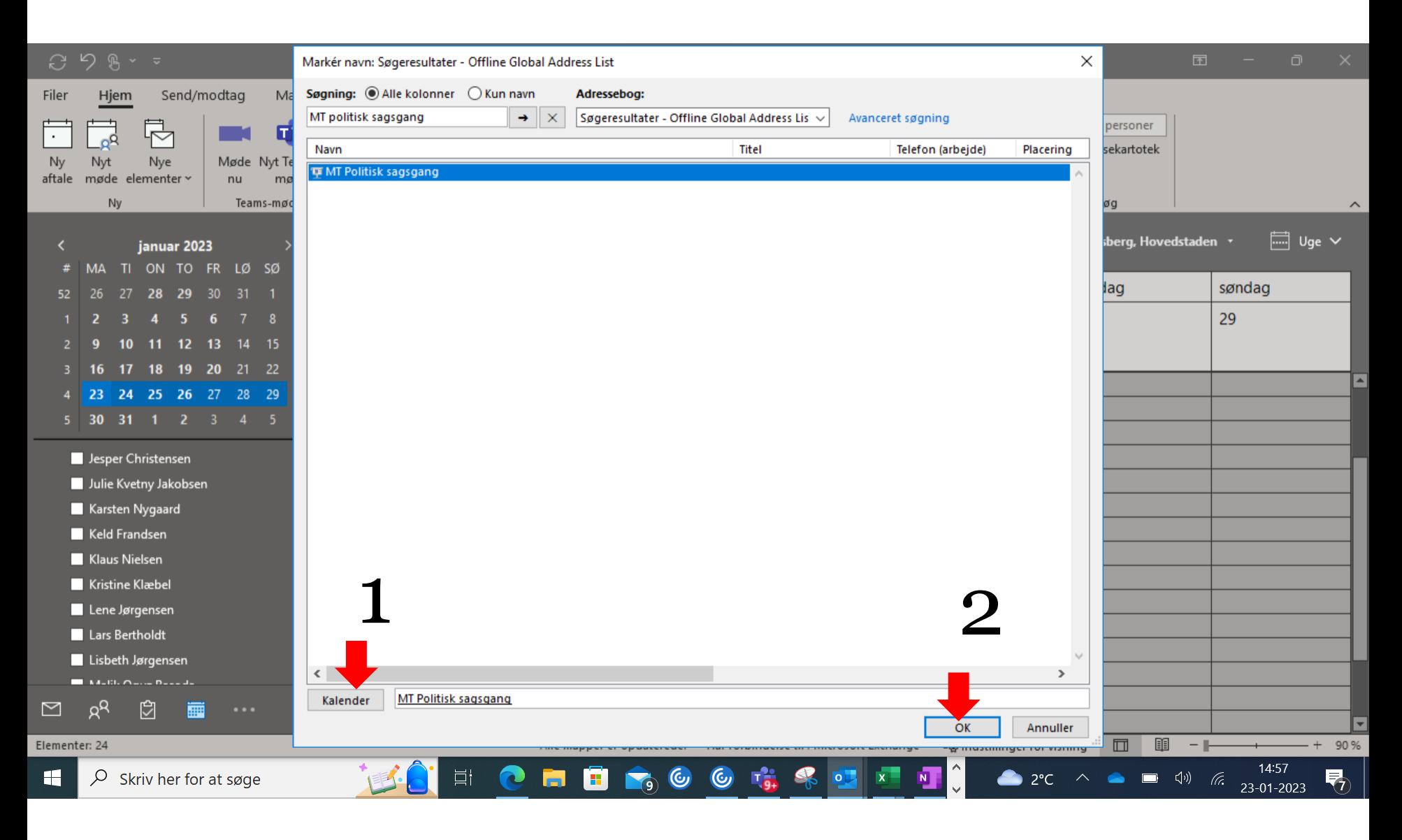

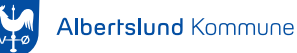

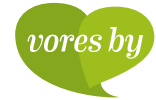

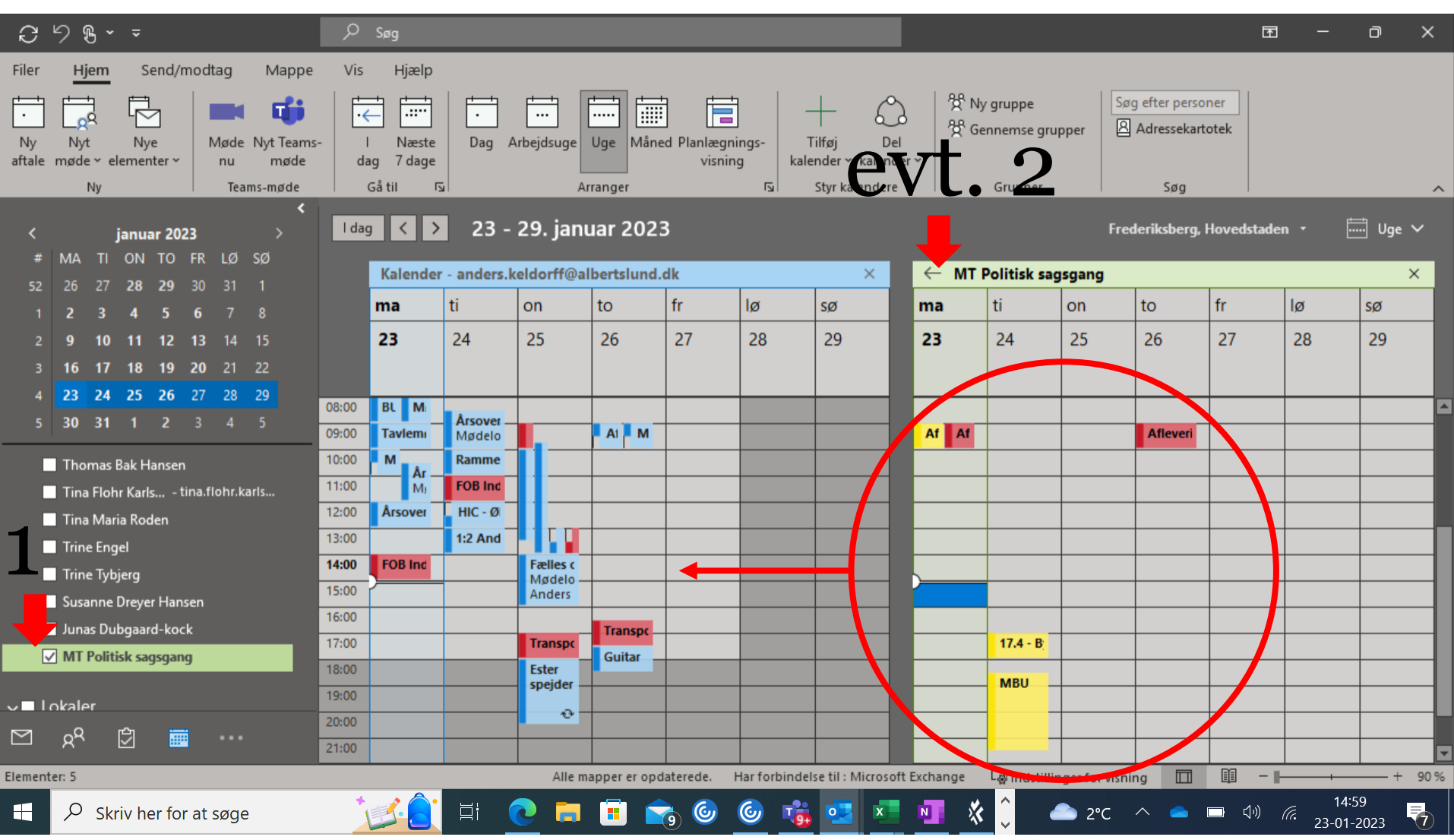

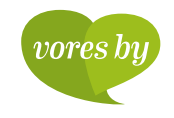

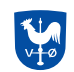

## Se de to kalendere på samme tid

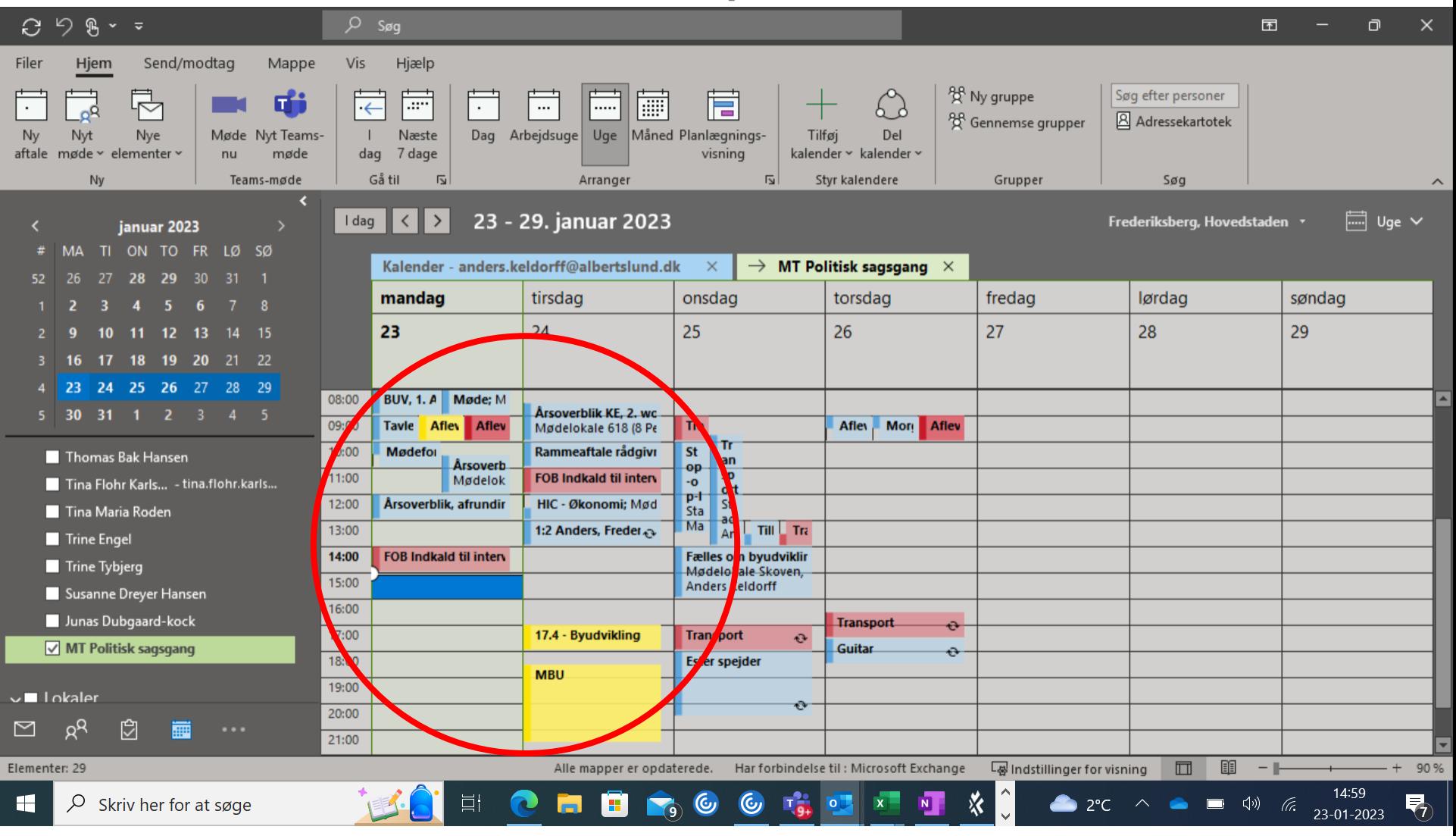

Albertslund Kommune

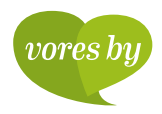